GOC

March 21-25, 2022 San Francisco, CA

# Was This Review Helpful? Translating Feedback into Priorities for Production

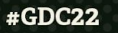

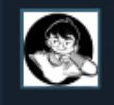

thermvv 48 products in account 2 reviews

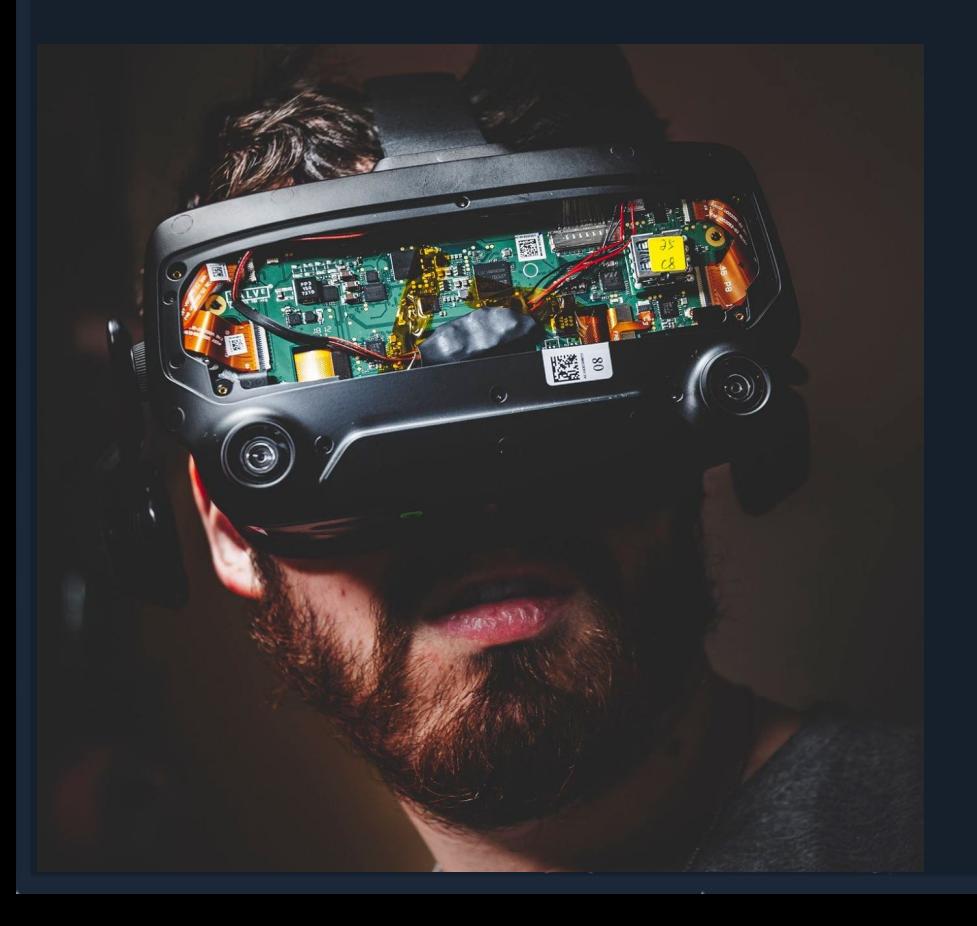

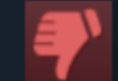

**Not Recommended** 869.0 hrs on record (840.1 hrs at review time)

GDC

#### POSTED: 21 MARCH

# Antony Stevens (@thermyy)

- **Interaction Designer at Archiact VR**
- Former Writer and Designer at Cloudhead Games
	- Pistol Whip, Aperture Hand Lab, The **Gallery**
- 5+ years in community relations

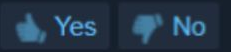

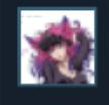

ashleyriott 302 products in account 17 reviews

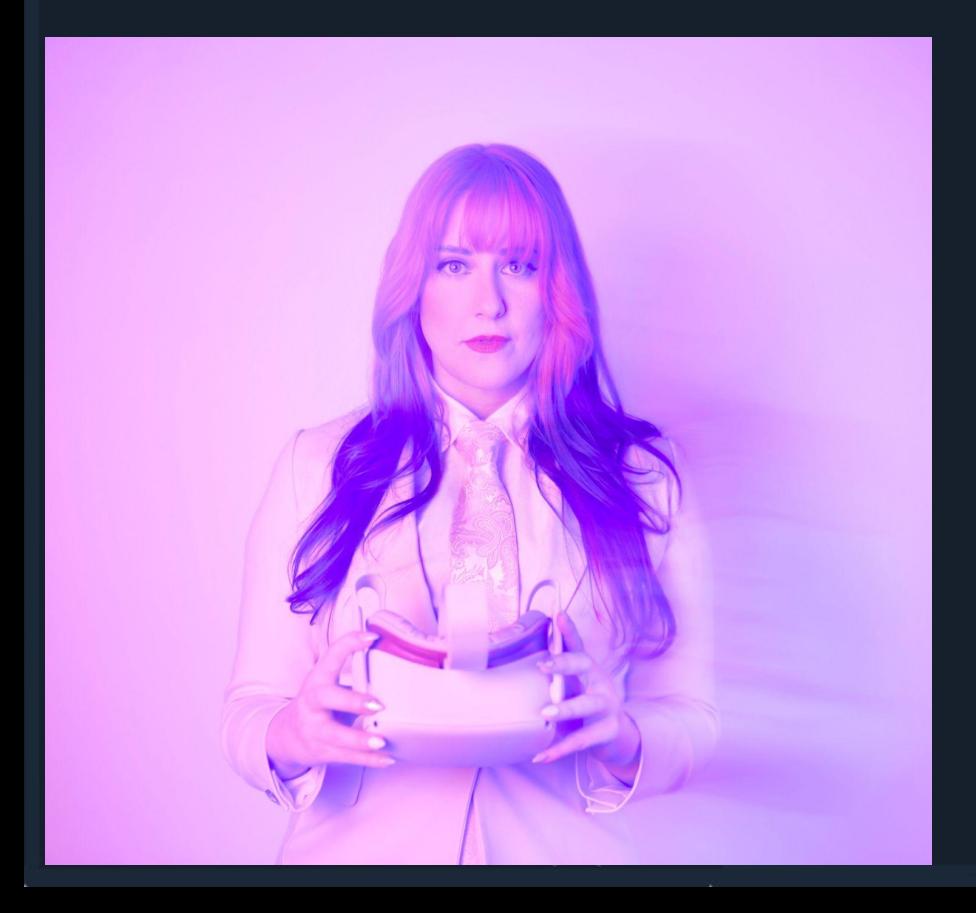

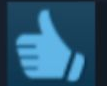

## Recommended 116.9 hrs on record (87.6 hrs at review time)

GDC

## POSTED: 21 MARCH

# Ashley "ashleyriott" Blake

- Senior Director of Marketing at Andromeda Entertainment
- Social Media & Community Relations Specialist at Cloudhead Games
- Building communities for over a decade with a focus on VR since 2018

## Was this review helpful?

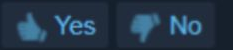

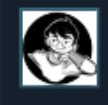

thermvv 48 products in account 2 reviews

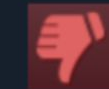

Not Recommended 869.0 hrs on record (840.1 hrs at review time) GDC

POSTED: 21 MARCH

# Agenda

- Deciphering the data left behind in player reviews
- $\bullet$  Why this data is important ?
- $\bullet$  How to process and understand this data  $\bullet$
- $\bullet$  Visualisation and tabling the data  $\mathbb{H}$
- $\bullet$  Metrics over time and across updates  $\overline{\mathscr{M}}$
- Taking action  $\mathbb{H}$

Was this review helpful?

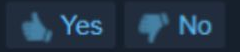

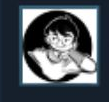

thermyy 148 products in account 2 reviews

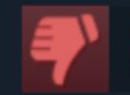

**Not Recommended** 869.0 hrs on record (840.1 hrs at review time)

**GDC** 

POSTED: 21 MARCH

# HE PLAYER REVIEWS

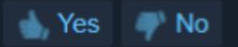

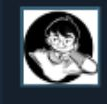

thermvv 48 products in account 2 reviews

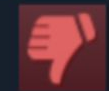

**Not Recommended** 869.0 hrs on record (840.1 hrs at review time)

GDC

POSTED: 21 MARCH

# Why does this data matter?

- Provides insight over time and across versions  $\bullet$
- Can act as a warning system
- Bug reporting and QA  $\mathbf{Q}_m$
- $\bullet$  Knowledge is power

Was this review helpful?

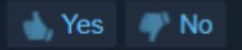

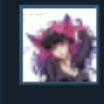

ashleyriott products in account

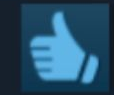

Recommended 116.9 hrs on record (87.6 hrs at review time)

POSTED: 21 MARCH

# Who should be parsing this data?

- **Thank you, Community Managers**
- Engaging with users, comments, and feedback daily
- $\bullet$  Access to review tools  $\mathscr X$
- Clean data should be available for all relevant parties
- Relevant parties usually includes everyone in some capacity during the reporting stage—remember, knowledge is power!

Was this review helpful?  $\bullet$  Yes  $\bullet$  No

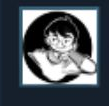

thermvv 48 products in account 2 reviews

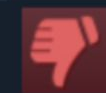

**Not Recommended** 869.0 hrs on record (840.1 hrs at review time)

GOC

POSTED: 21 MARCH

# So, you're the Community Manager

- $\bullet$  Where is your app/IP?
	- Where are users able to leave reviews?
	- Storefronts, forums, etc.

- $\bullet$  Learn your platforms
	- Read the documentation
	- Understand the tools available to you

Was this review helpful?

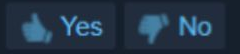

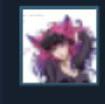

ashleyriott products in account 17 reviews

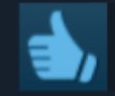

Recommended 116.9 hrs on record (87.6 hrs at review time)

GOC

POSTED: 21 MARCH

# Some Notes on Raw Data

- We refer to unparsed reviews as raw data
	- The information is "raw" & almost unusable
	- Reviews may contain raw emotional feedback
- $\bullet$  Utilise routine and self-care
- Normalise emotions **OK**
- Enforce healthy boundaries

Was this review helpful?

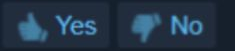

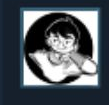

thermvv 48 products in account ) reviews

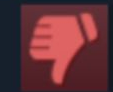

Not Recommended 869.0 hrs on record (840.1 hrs at review time)

POSTED: 21 MARCH

# Primary Platforms: Steam

- Anyone can check out the Steam documentation: <https://partner.steamgames.com/doc/home>
	- Responding to reviews best practices
	- Review bomb?!
	- And more! (read the documentation!)
- Documentation regarding Reviews can be found under the "Store Presence" section
- Steam allows API access to reviews, check out the documentation to learn more

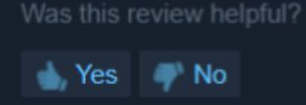

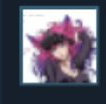

ashleyriott products in account

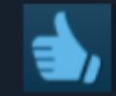

Recommended 116.9 hrs on record (87.6 hrs at review time)

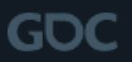

POSTED: 21 MARCH

# Primary Platforms: Oculus

- Lots of resources!
- Documentation available for everyone: <https://developer.oculus.com/resources/>
- Allows you to tag your reviews directly in the developer dashboard, with appropriate access<sup>\*</sup>
- Allows you to download your reviews in csy format directly <sup>19</sup>

Was this review helpful?

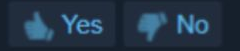

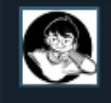

thermvv 148 products in account 2 reviews

# Start Tagging

- Think in objective keywords
	- Don't tag feelings! (UX)
- Start with the "most important"
	- Descending order of most helpful as rated by their peers
	- Steam exports may include a relevancy rating

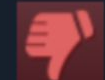

## **Not Recommended** 869.0 hrs on record (840.1 hrs at review time)

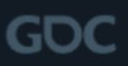

## POSTED: 21 MARCH

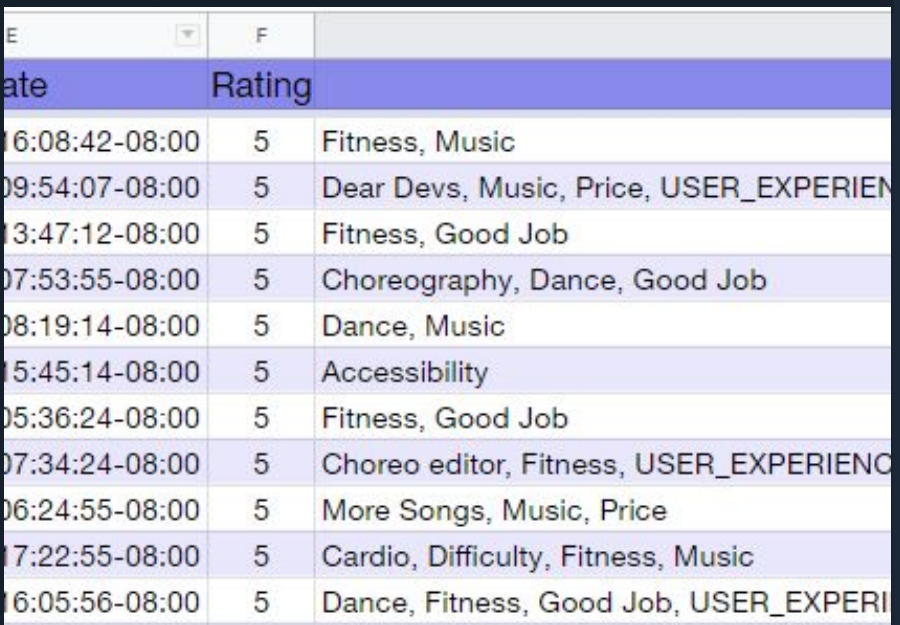

Was this review helpful?

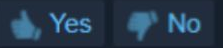

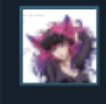

ashleyriott products in account

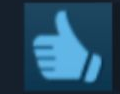

Recommended 116.9 hrs on record (87.6 hrs at review time)

GOC

POSTED: 21 MARCH

Was this review helpful?

283 people found this review helpful

 $\bullet$  Yes  $\bullet$  No

# Tag Suggestions to Start

**General:** Accessibility, Audio, Bugs, Community, Competitor, Demographic, Difficulty, Gameplay, Price, User Content, Story, Graphics, Multiplayer, User Experience (UX), Performance, Networking, Leaderboards

**VR:** Guardian, Fitness, Motion Controls, Motion Sickness

**Niche:** Trigger Warning, More, Parking Lot, Hype, Offtopic, Meme

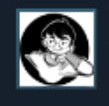

thermvv 48 products in account 2 reviews

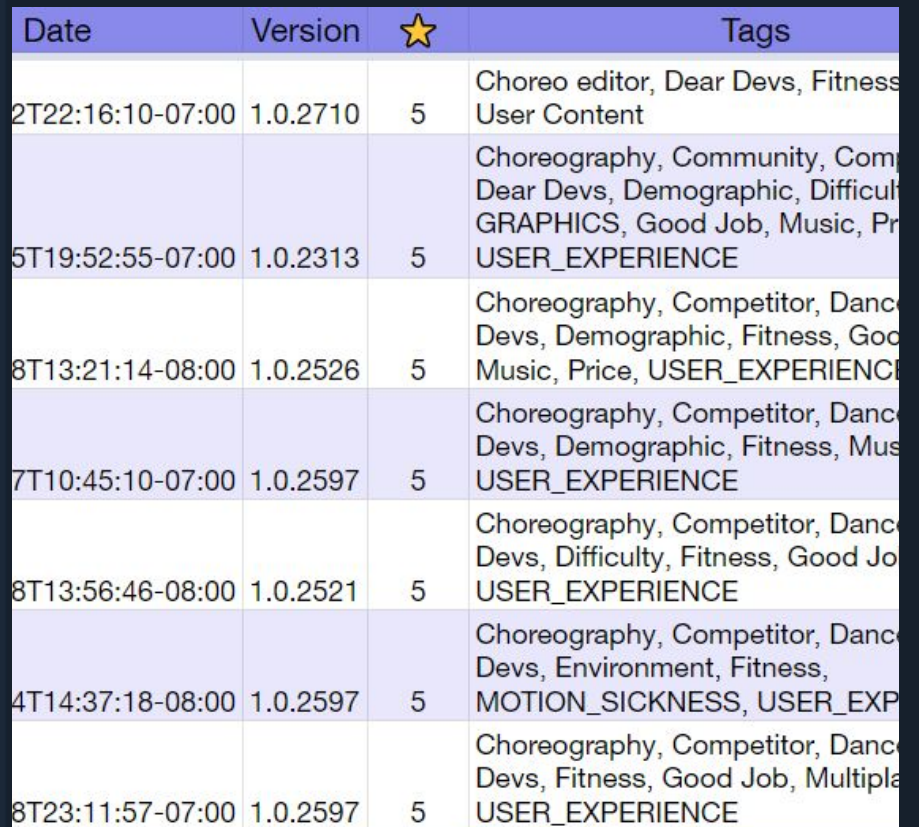

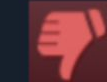

## **Not Recommended** 869.0 hrs on record (840.1 hrs at review time)

GDC

#### POSTED: 21 MARCH

# Clean up your data

- Remove/hide excess columns
- Triple check your tags for typos!
- Split your tags
- Do any other conversions as needed
	- $\circ$  Eg, unix timestamps to dates
	- Rename version numbers for ease

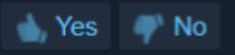

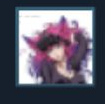

ashleyriott 302 products in account 17 reviews

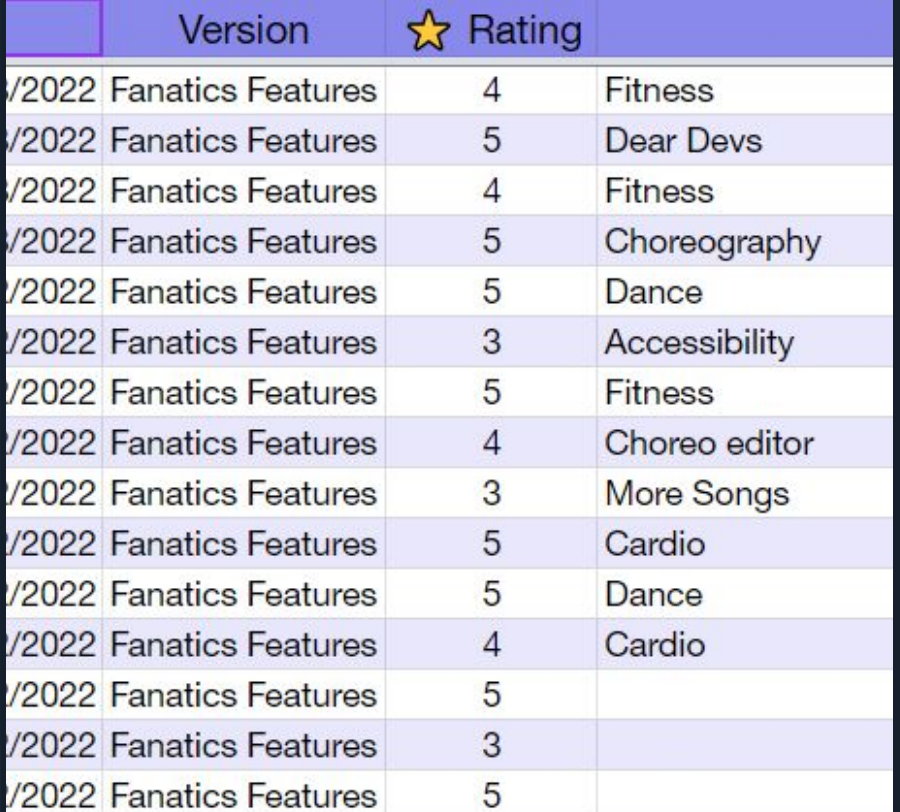

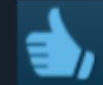

## Recommended

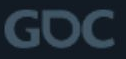

## POSTED: 21 MARCH

# Phase One: Complete

- Clean data
- We have trends and intuition
- Let's get quantifying!

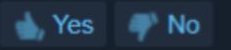

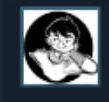

thermvv 48 products in account 2 reviews

# Sheets: Let's Explore!

- The magical Explore function
	- Button at the bottom right corner that lets you ask intuitive questions about your data.
- Embed the results as charts or graphs
	- Adjust the formula if you're spicy ;)

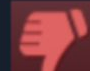

## Not Recommended

869.0 hrs on record (840.1 hrs at review time)

GOC

#### POSTED: 21 MARCH

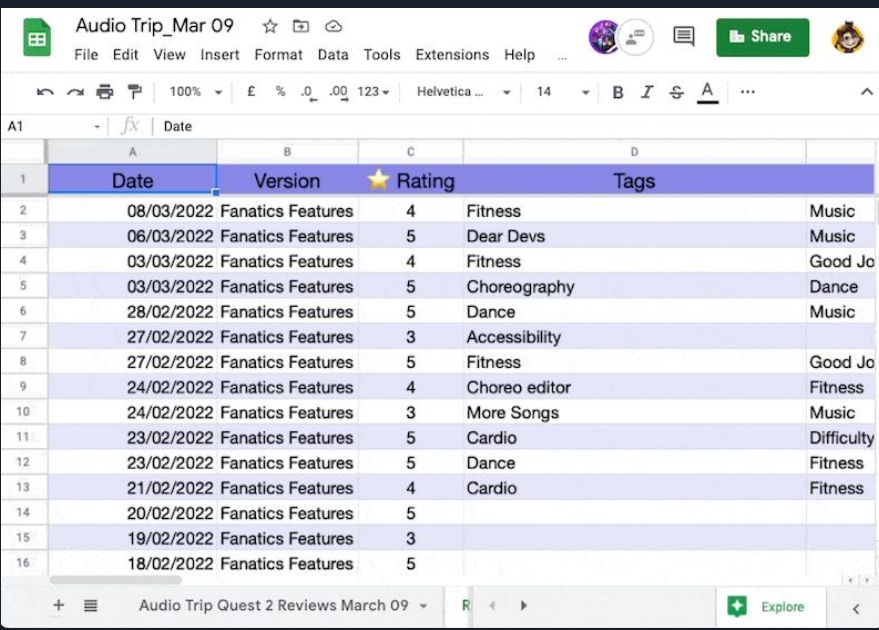

#### Was this review helpful?

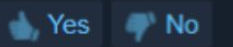

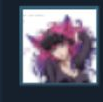

ashleyriott 302 products in account 17 reviews

# **Tableau**

- Tableau Public is free to use
- Connect Sheets to Tableau or upload directly
- Open the table in "data source"
- Highlight tag columns and select "pivot"
- Open the "workbook" for data visualization

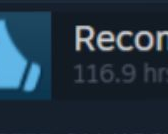

## Recommended 116.9 hrs on record (87.6 hrs at review time)

GOC

## POSTED: 21 MARCH

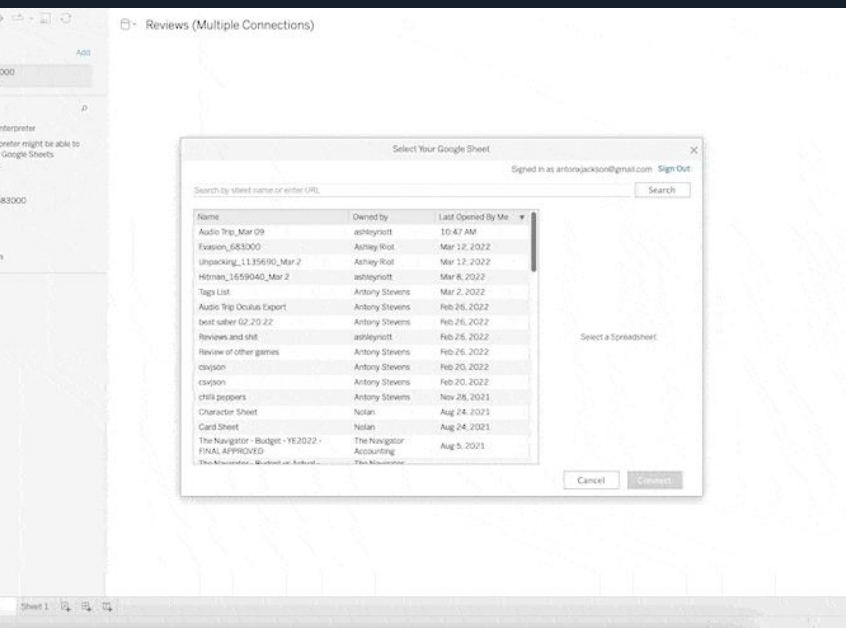

## Was this review helpful?

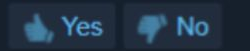

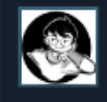

thermyy 148 products in account 2 reviews

# **Tableau**

## • Tables (columns and rows)

- Used for comparisons
- Marks (visual components)
	- Used for measurements
- Bubbles!
	- So fun!

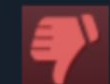

## Not Recommended

869.0 hrs on record (840.1 hrs at review time)

GDC

## POSTED: 21 MARCH

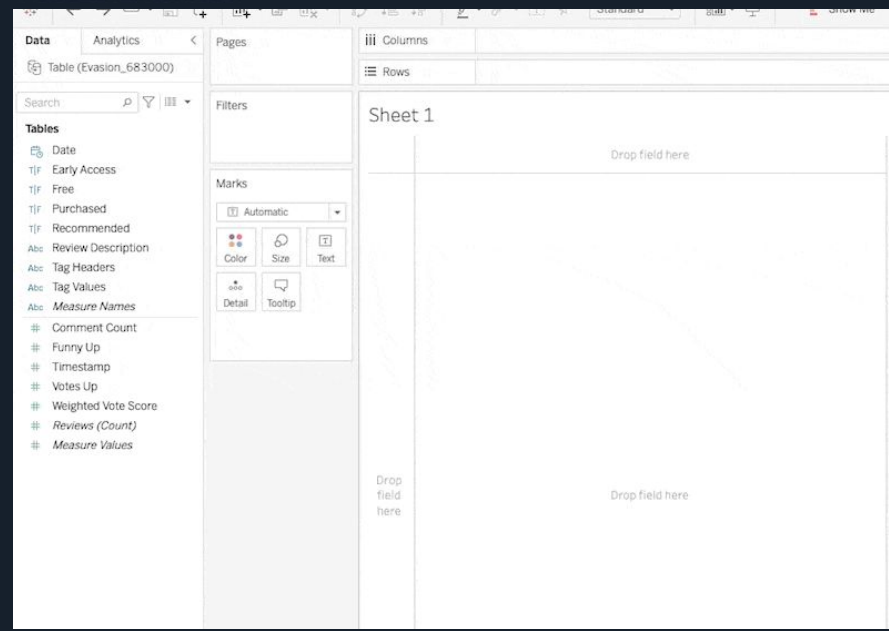

Was this review helpful?

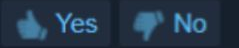

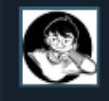

thermyy 148 products in account 2 reviews

# **Tableau**

## **•** Exclusions

○ Get 'em outta here!

## ● Ratings

- Convert from bool to number for average
- Set as colour, size, whatever you fancy!

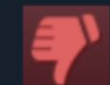

## **Not Recommended**

869.0 hrs on record (840.1 hrs at review time)

GDC

## POSTED: 21 MARCH

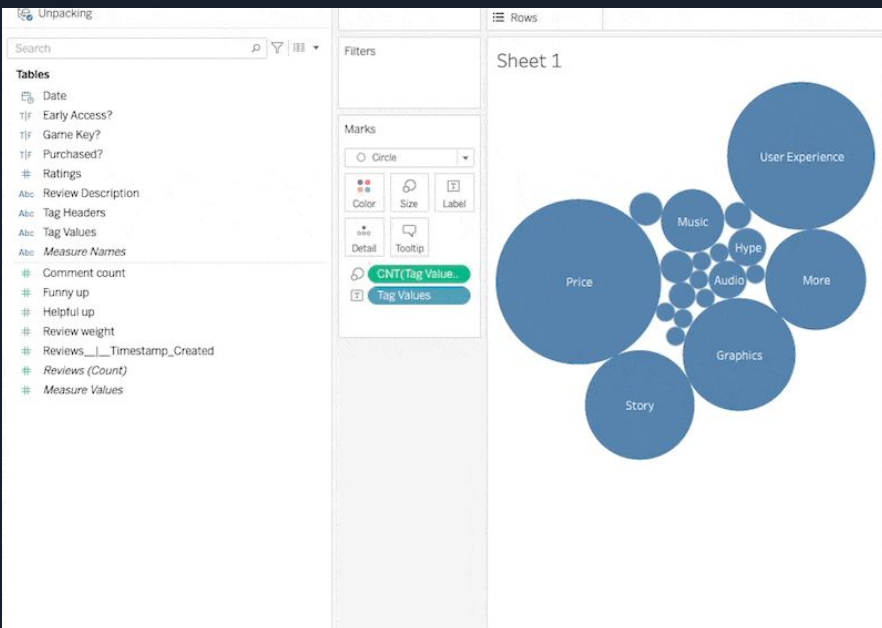

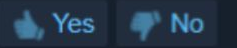

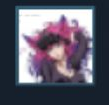

ashleyriott 302 products in account 17 reviews

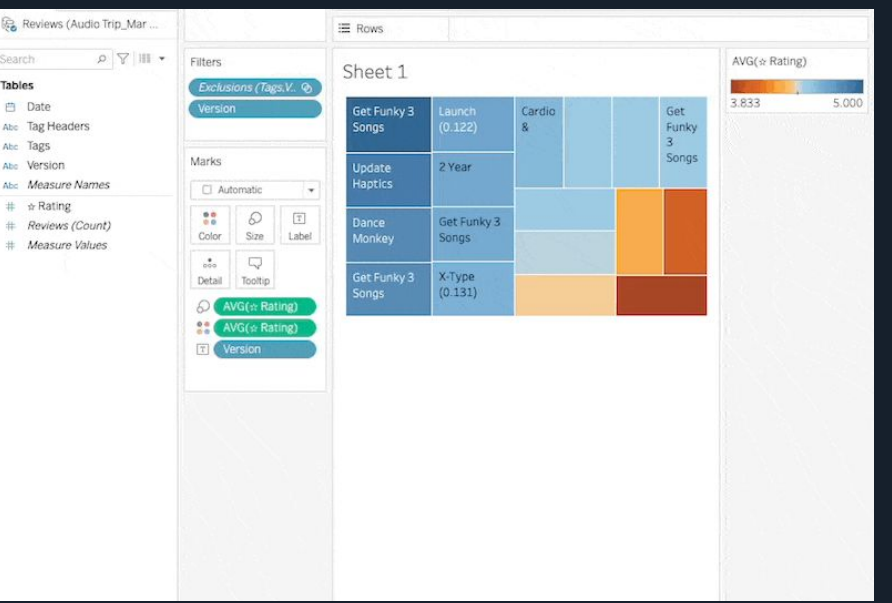

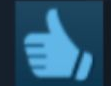

# Recommended

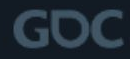

## POSTED: 21 MARCH

## Sentiment over versions Source: *Audio Trip* (Kinemotik & Andromeda)

- View sentiment over the lifecycle of the game
- Label the ratings with version number or date
- Dive into the outliers

## Was this review helpful?

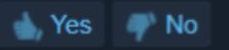

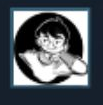

thermvv 48 products in account 2 reviews

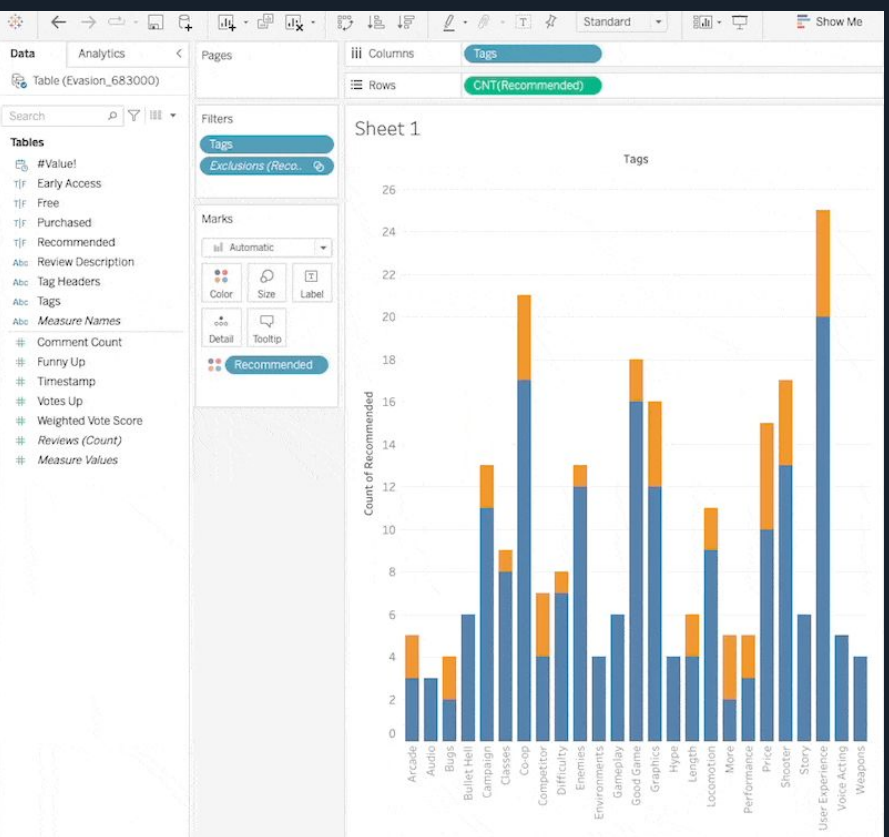

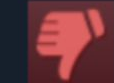

## **Not Recommended** 869.0 hrs on record (840.1 hrs at review time)

#### POSTED: 21 MARCH

Verifying your expectations Source: *Evasion* (Archiact VR)

- Track sentiment of core features
- See how sentiment toward price improves with sales or price drops
- Decide what to build next!

## Was this review helpful?

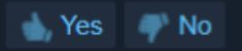

## 17 people found this review helpful

GDC

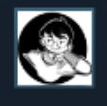

thermvv 48 products in account 2 reviews

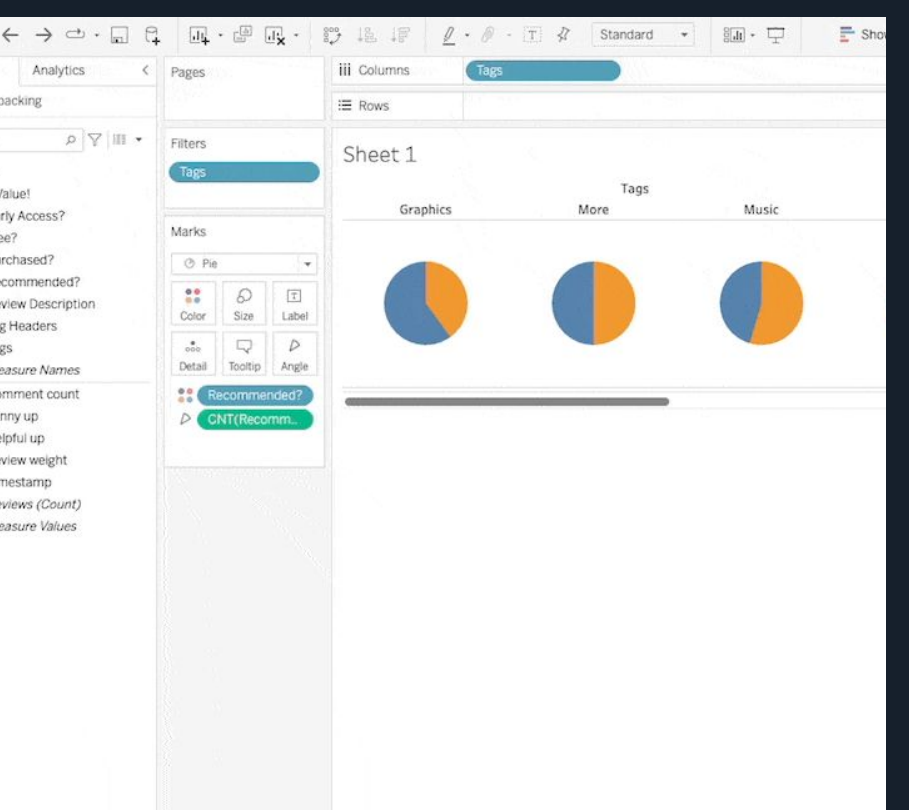

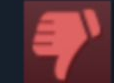

**Not Recommended** 869.0 hrs on record (840.1 hrs at review time)

## GOC

## POSTED: 21 MARCH

## Quantifying feelings Source: *Unpacking* (Witch Beam & Humble)

- Filter feelings and sentiments into numbers
- Find trending keywords for marketing
- Uncover UX insights without the distraction!

## Was this review helpful?

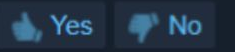

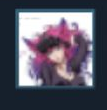

ashleyriott 302 products in account 17 reviews

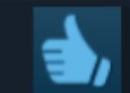

## Recommended

## **GDC**

#### POSTED: 21 MARCH

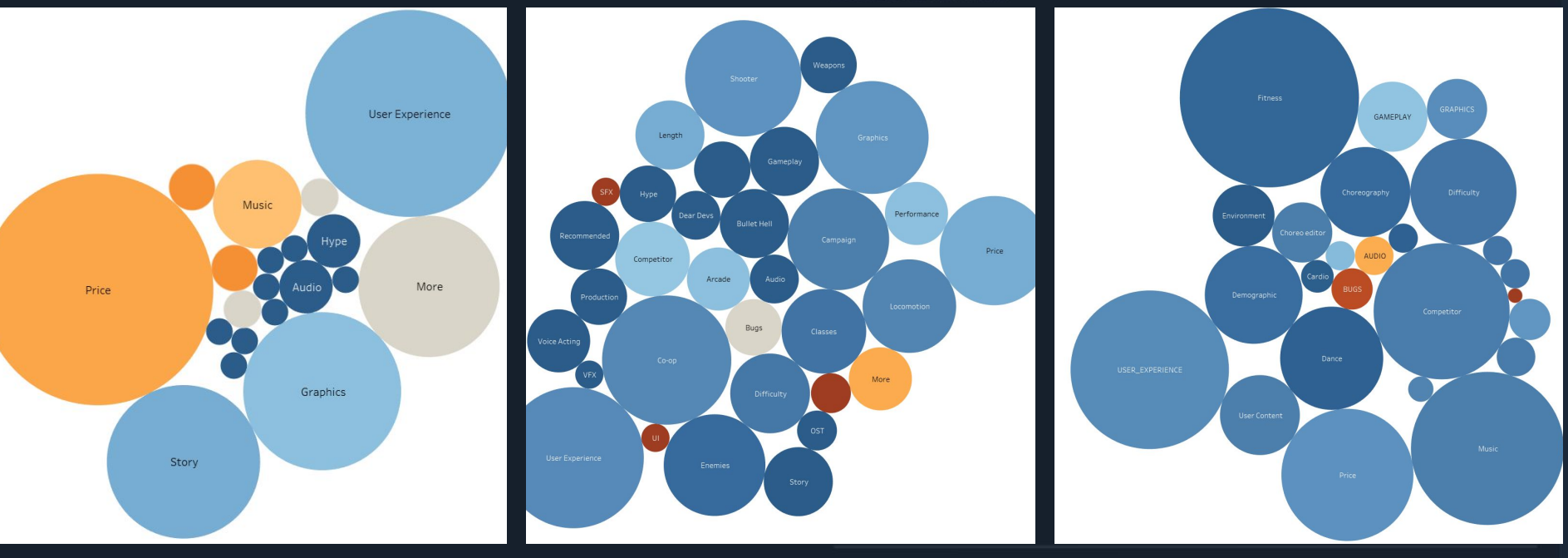

Compare across multiple games and competitors

 $\blacktriangleright$  Yes  $\blacktriangleright$  No

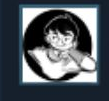

thermyy 148 products in account 2 reviews

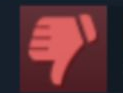

**Not Recommended** 869.0 hrs on record (840.1 hrs at review time)

**GDC** 

POSTED: 21 MARCH

# **TAKING ACTION EXP**

Was this review helpful?

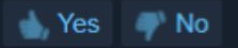

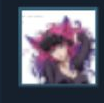

ashleyriott 302 products in account 17 reviews

# **Taking Action: Reporting**

- **Regular meetings**  $\bullet$
- Show off your new tables  $\bullet$
- Keep it high-level  $\clubsuit$  $\bullet$

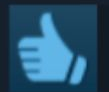

 $=$ 

## Recommended

116.9 hrs on record (87.6 hrs at review time)

## POSTED: 21 MARCH

## Fantastic Feedback Review Meeting

Focus time Event

Out of office Task Appointment slots

GDC

 $\times$ 

Friday, March 11 12:00pm - 1:00pm  $\odot$ Time zone · Does not repeat

## Find a time

you@youremail.com ക്

Add Google Meet video conferencing Гá

 $\odot$ Add location

Add description or attachments ≡

## Was this review helpful?

 $\rightarrow$  Yes  $\rightarrow$  No

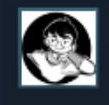

thermvv 148 products in account 2 reviews

# Taking Action: Replying to **Reviews**

- Steam and Oculus allow developers to respond to reviews directly
- Both have documentation regarding best practices you should check out

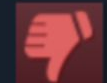

**Not Recommended** 869.0 hrs on record (840.1 hrs at review time)

## GDC

#### POSTED: 21 MARCH

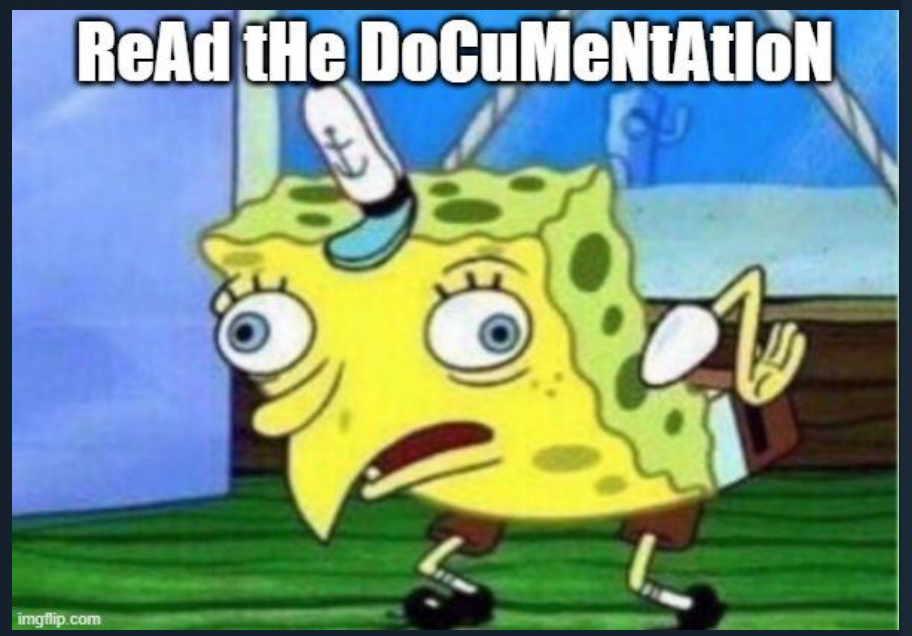

Was this review helpful?

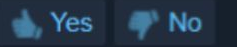

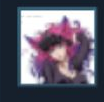

ashleyriott 02 products in account

## You got that addressed in a hotfix?

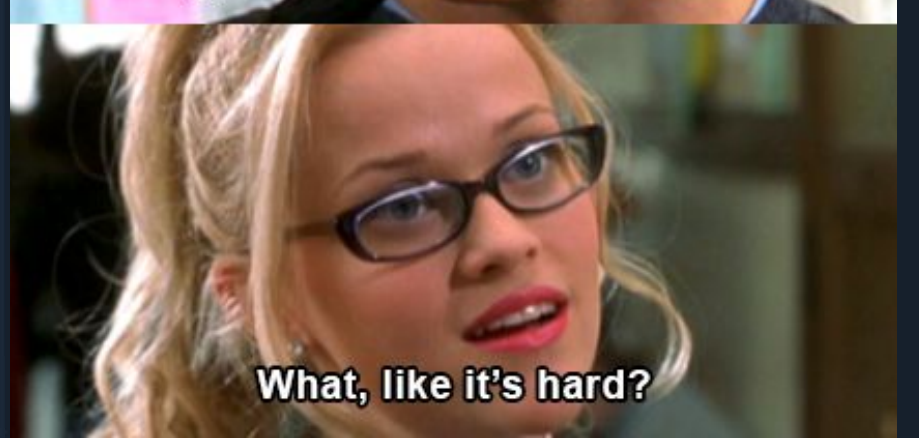

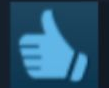

# Recommended

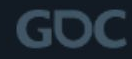

## POSTED: 21 MARCH

# Taking Action: Addressing in an Update

- Be cognizant of development, we're a team!
	- $\circ$  Look for low hanging fruit
- UX, UI, and Bug reports are good to keep on people's radar
- $\bullet$  Keep it high-level  $\bullet$

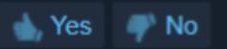

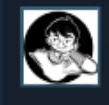

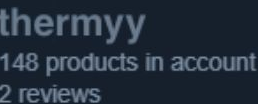

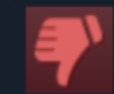

**Not Recommended** 869.0 hrs on record (840.1 hrs at review time)

GOC

POSTED: 21 MARCH

# Taking Action: Understanding What's Left

- Not everything can be a priority
- Track unaddressed over time  $\mathcal{N}$
- Don't get bitter, get better... data to support a priority you think is worth it to the user base
- Be diligent and patient, it will pay off  $\bigcirc$
- Celebrate your wins

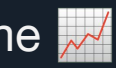

Was this review helpful?

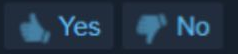

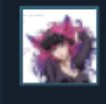

ashleyriott products in account 17 reviews

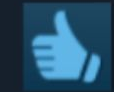

Recommended 116.9 hrs on record (87.6 hrs at review time)

GOC

POSTED: 21 MARCH

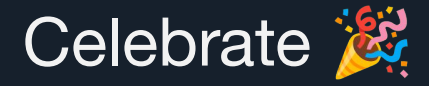

- Create celebrations around positive feedback
- Dismantle negative bias  $\sqrt{\ }$
- Act as an archive of appreciation ●
- Will be needed in times you least expect  $\mathbb{S}$

Was this review helpful?

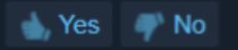

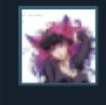

ashleyriott 302 products in account 17 reviews

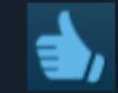

Recommended 116.9 hrs on record (87.6 hrs at review time)

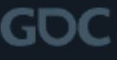

POSTED: 21 MARCH

# Final Notes

- *●* Don't Panic
	- Objectivity
	- High-level
- Remember Positive Ratios
- Disproportionate? It's important to keep things in perspective  $\mathbb{A}$
- Read the documentation
- Prioritize your mental health

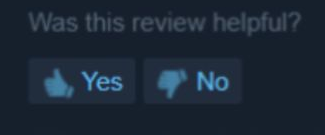

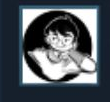

thermvv 148 products in account 2 reviews

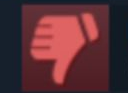

**Not Recommended** 869.0 hrs on record (840.1 hrs at review time)

**GDC** 

POSTED: 21 MARCH

# **Was this GDC session helpful?**

Was this review helpful?

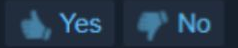